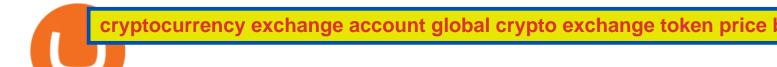

cryptocurrency exchange account global crypto exchange token price buy tron on coinbase binance prome

How & Day TRON: Price & Exchanges (January 2022)

If you have tried day trading or watched somebody else day trade, you already know the concepts are simple, but being successful at day trading is like walking a tightrope. If you watch somebody doing it they make it look easy, but when you try it, it seems nearly impossible. This is the experience most new day traders will go through.

https://www.finanzer.at/wp-content/uploads/2020/11/binance-futures.png|||Binance Futures Promotion: Coin-margined Futures ROI ...|||1600 x 900

GCC Price Live Data. The live Global Cryptocurrency price today is \$0.001271 USD with a 24-hour trading volume of not available. We update our GCC to USD price in real-time. Global Cryptocurrency is down 1.81% in the last 24 hours. The current CoinMarketCap ranking is #1658, with a live market cap of \$1.610.793 USD.

A simple example would be, if a trader wanted to invest \$100, they could buy 10 units of a stock that was priced at \$10 (10 units x \$10 = \$100). It is important to never risk too much capital on one trade. Position size should be a set as a percentage of the total day trading budget (which might be anywhere from 2% to 10%, depending on the budget).

Beginner's Guide To Trading - Options Trading Made Easy

https://thumbs.dreamstime.com/z/bitcoin-cryptocurrency-investing-concept-physical-metal-bitcoin-coins-glob al-trading-exchange-market-price-chart-158993016.jpg|||Bitcoin And Cryptocurrency Investing Concept Editorial ...|||1600 x 1155

https://cryptocoinspy.com/wp-content/uploads/2018/04/gold-tron-icon-on-gold-circle-background.jpg|||Tron (TRX) continues its march into the Indian market with ...|||6048 x 4536

https://cryptoforeveryone.com/wp-content/uploads/2019/03/polychain-dcg-invest-in-crypto-futures-exchange-coinflex.jpg|||Polychain, DCG Invest in Crypto Futures Exchange CoinFLEX|||1500 x 1125

Global Crypto Exchange (GCX) Token Tracker on BscScan shows the price of the Token \$0.00, total supply 500,000,000,000, number of holders 2,728 and updated information of the token. The token tracker page also shows the analytics and historical data.

 $https://autoview.with.pink/img/creative/portfolio/carousel/livebot.png|||Autoview - Automated Trading|||1496 \times 775$ 

https://static.cryptohopper.com/images/news/uploads/1610967589-binance-weekly-report-blockchain-week-coming-soon-4.png|||Binance Weekly Report: Blockchain Week Coming Soon||1600 x 900

Beginner's Guide To Trading - Top Options Trading Strategies

 $https://www.caboluxury.com/wp-content/uploads/2016/09/slide-9-1.jpg|||Fox\ Canyon\ Cabo\ |\ Hiking\ in\ Cabo\ San\ Lucas\ |\ Cabo\ Luxury\ ...|||1944\ x\ 1296$ 

https://www.thestatesman.com/wp-content/uploads/2021/04/iStock-crypto-coin-graphbitcoin.jpg|||Global crypto market crosses \$2tn for 1st time|||1200 x 800 || 1200 || 1200 || 1200 || 1200 || 1200 || 1200 || 1200 || 1200 || 1200 || 1200 || 1200 || 1200 || 1200 || 1200 || 1200 || 1200 || 1200 || 1200 || 1200 || 1200 || 1200 || 1200 || 1200 || 1200 || 1200 || 1200 || 1200 || 1200 || 1200 || 1200 || 1200 || 1200 || 1200 || 1200 || 1200 || 1200 || 1200 || 1200 || 1200 || 1200 || 1200 || 1200 || 1200 || 1200 || 1200 || 1200 || 1200 || 1200 || 1200 || 1200 || 1200 || 1200 || 1200 || 1200 || 1200 || 1200 || 1200 || 1200 || 1200 || 1200 || 1200 || 1200 || 1200 || 1200 || 1200 || 1200 || 1200 || 1200 || 1200 || 1200 || 1200 || 1200 || 1200 || 1200 || 1200 || 1200 || 1200 || 1200 || 1200 || 1200 || 1200 || 1200 || 1200 || 1200 || 1200 || 1200 || 1200 || 1200 || 1200 || 1200 || 1200 || 1200 || 1200 || 1200 || 1200 || 1200 || 1200 || 1200 || 1200 || 1200 || 1200 || 1200 || 1200 || 1200 || 1200 || 1200 || 1200 || 1200 || 1200 || 1200 || 1200 || 1200 || 1200 || 1200 || 1200 || 1200 || 1200 || 1200 || 1200 || 1200 || 1200 || 1200 || 1200 || 1200 || 1200 || 1200 || 1200 || 1200 || 1200 || 1200 || 1200 || 1200 || 1200 || 1200 || 1200 || 1200 || 1200 || 1200 || 1200 || 1200 || 1200 || 1200 || 1200 || 1200 || 1200 || 1200 || 1200 || 1200 || 1200 || 1200 || 1200 || 1200 || 1200 || 1200 || 1200 || 1200 || 1200 || 1200 || 1200 || 1200 || 1200 || 1200 || 1200 || 1200 || 1200 || 1200 || 1200 || 1200 || 1200 || 1200 || 1200 || 1200 || 1200 || 1200 || 1200 || 1200 || 1200 || 1200 || 1200 || 1200 || 1200 || 1200 || 1200 || 1200 || 1200 || 1200 || 1200 || 1200 || 1200 || 1200 || 1200 || 1200 || 1200 || 1200 || 1200 || 1200 || 1200 || 1200 || 1200 || 1200 || 1200 || 1200 || 1200 || 1200 || 1200 || 1200 || 1200 || 1200 || 1200 || 1200 || 1200 || 1200 || 1200 || 1200 || 1200 || 1200 || 1200 || 1200 || 1200 || 1200 || 1200 || 1200 || 1200 || 1200 || 1200 || 1200 || 1200 || 1200 || 1200 || 1200 || 1200 || 1200 || 1200 || 1200 || 1200 || 1200 ||

Coinbase to list SafeMoon?

https://www.100-eyes.com/static/img\_lib/binance\_20\_percent\_discount\_banner.0efa7463fef3.png|||Binance Trading Fees | Binance Fees | Binance Referral Id|||1920 x 1080

Will SafeMoon Get Listed on Coinbase? - Here's What You.

 $https://image.cnbcfm.com/api/v1/image/106912016-1626438957428-gettyimages-1232945042-BC\_Cancelled March2021\_5997.jpeg?v=1626439187|||Crypto exchange Binance halts stock tokens as regulators ...|||5000 x 3314$ 

Day Trading for Beginners - 10 Strategic Day Trading Tips OTA

How to Quickly Buy TRON (TRX) Using Coinbase and Binance .

 $http://www.traders.com/Documentation/FEEDbk\_docs/2019/09/images/TT-Tradestation.gif|||Tradestation Spx Simbol Best Way To Trade Stocks For ...|||1339 x 1082$ 

https://preview.redd.it/umxhqyp42fp61.jpg?auto=webp&s=1b24754f0fa8df481e068ffe7707e09d5c13b35

d|||How To Buy Safe Moon Crypto In Usa - How To Buy Safemoon ...|||1080 x 1080

https://images.cointelegraph.com/images/1434\_aHR0cHM6Ly9zMy5jb2ludGVsZWdyYXBoLmNvbS91cGxvYWRzLzIwMjEtMDEvMzJlM2NkMjEtMTJlZC00NTU1LWJiOGMtZDE2YTY3MzU0YzVlLmpwZw==.jpg||Following delisting, Dash pushes back against 'privacy ...||1434 x 956

TradingView Oct 17, 2021. We believe everyone should have access to financial markets. It does not matter who you are or where you're from, weve built TradingView to ensure that everyone has access to the best tools, charts, and data. Our goal is to enable research, planning, and action for anyone who wants to do more in markets.

 $https://captainaltcoin.com/wp-content/uploads/2018/07/1\_jbfUdIYAT4BuKxeDRGgwmQ.jpeg|||TRON-captainaltcoin.com/wp-content/uploads/2018/07/1\_jbfUdIYAT4BuKxeDRGgwmQ.jpeg|||TRON-captainaltcoin.com/wp-content/uploads/2018/07/1\_jbfUdIYAT4BuKxeDRGgwmQ.jpeg|||TRON-captainaltcoin.com/wp-content/uploads/2018/07/1\_jbfUdIYAT4BuKxeDRGgwmQ.jpeg|||TRON-captainaltcoin.com/wp-content/uploads/2018/07/1\_jbfUdIYAT4BuKxeDRGgwmQ.jpeg|||TRON-captainaltcoin.com/wp-content/uploads/2018/07/1\_jbfUdIYAT4BuKxeDRGgwmQ.jpeg|||TRON-captainaltcoin.com/wp-content/uploads/2018/07/1\_jbfUdIYAT4BuKxeDRGgwmQ.jpeg|||TRON-captainaltcoin.com/wp-content/uploads/2018/07/1\_jbfUdIYAT4BuKxeDRGgwmQ.jpeg|||TRON-captainaltcoin.com/wp-content/uploads/2018/07/1\_jbfUdIYAT4BuKxeDRGgwmQ.jpeg|||TRON-captainaltcoin.com/wp-content/uploads/2018/07/1\_jbfUdIYAT4BuKxeDRGgwmQ.jpeg|||TRON-captainaltcoin.com/wp-content/uploads/2018/07/1\_jbfUdIYAT4BuKxeDRGgwmQ.jpeg|||TRON-captainaltcoin.com/wp-captainaltcoin.com/wp-c$ 

(TRX) and Zcoin (XZC) confirmed: Which coins are next ...||1599 x 800

SHIBA TRON (SHIBT / USD) Price, Charts and News Coinbase

https://public.bnbstatic.com/image/cms/blog/20200423/4874b2dc-3f1b-4bcf-8b5c-684d2de37da0.png|||Binance Nigeria Ramadan Promotion | Binance Blog|||1600 x 900

Best Crypto Exchanges Of January 2022 Forbes Advisor

Crypto.com Exchange

https://pixhost.icu/avaxhome/ba/28/007428ba.jpg|||Day Trading 102: How To Find Winning Stocks to Day Trade ...|||1279 x 772

Day Trading Online Course - Start Learning Today - udemy.com

Gutscheine Review 2021 - Get a 20% Fee Discount - finscout.org

The best times to day trade. Day traders need liquidity and volatility, and the stock market offers those most frequently in the hours after it opens, from 9:30 a.m. to about noon ET, and then in .

10 Day Trading Strategies for Beginners

List of Global Crypto Exchange Token (GCX) exchanges with real-time price comparison where you can buy, sell or trade GCX for other currencies and crypto coins.

https://venturebeat.com/wp-content/uploads/2020/04/iphoneseline.jpg||||||1734 x 1210

The industry is forecast to grow at unparalleled rates, so check out this Spark to see a few of the pioneering companies currently ahead of the virtual reality curve. Remember though, these stocks might be all about the virtual world, but the money you're investing is real so always do your own research first.

How to Buy Tron Coin? Binance. Created as recently as 2017, Binance is one of the most reliable crypto exchanges. One of their biggest disadvantages is that you cant . HitBtc. OKEx. OKEx was launched in 2014 and originally only supported the Chinese language. However, as they became more popular .

NMLS ID: 1906829 © 2021 BAM Trading Services Inc. d.b.a. Binance.US - All rights reserved.

 $https://i.pinimg.com/originals/10/ff/2b/10ff2b0c0fb180d551ca7efbdb9ae75d.png|||Free\ Binance\ Coin.\ |\ Crypto\ coin,\ Free\ promo\ codes,\ Coins|||1080\ x\ 1920$ 

Unusual Options Activity - Start Trading Unusual Activity

https://coinclarity.com/wp-content/uploads/2020/07/Screen-Shot-2021-01-04-at-8.45.24-PM.png|||Huobi

Global Crypto Exchange Review - Coins, Trading Fees|||2880 x 1640

How to easily Buy SAFEMOON Using CoinBase! - YouTube

Thinkorswim Extended Pre Market/After Hours Trading 2022

https://www.sarsonfunds.com/wp-content/uploads/2020/05/PWC-GLOBAL-CRYPTO-AUM-DOUBLES-153 6x864.png|||PWC Report: Global Crypto AUM Doubles | Sarson Funds ...|||1536 x 864

SHIBA TRON is on the rise this week. The price of SHIBA TRON has risen by 6.36% in the past 7 days. The price increased by 6.36% in the last 24 hours. In just the past hour, the price shrunk by 0.27%. The current price is \$0.001368 per SHIBT. The new price represents a new all time high of \$0.001368.

https://couponance.com/wp-content/uploads/2020/06/binance-futures-referral-code.jpg|||Binance

**Futures** 

Referral Code Free 25\$ with 40% Bonus - 2021||1601 x 900

 $https://blog.kryll.io/content/images/2020/11/Capture-d-e-cran-2020-11-10-a--11.02.47.png|||How\ to\ order\ the\ Binance\ Visa\ card|||2000\ x\ 803$ 

How to buy TRON. 1. Check CoinMarketCap to see where you can buy TRON and with which currencies. For each cryptocurrency, CoinMarketCap provides a list of purchasing . 2. Pick a platform to make your purchase. 3. Make the purchase on your chosen platform.

Global Crypto Exchange (GCX) Token Tracker BscScan

https://thumbs.dreamstime.com/z/bitcoin-coins-global-trading-exchange-market-price-chart-background-crypt ocurrency-investing-concept-physical-134513648.jpg|||Bitcoin Coins With Global Trading Exchange Market Price ...|||1600 x 1155

How to Set Up a Cryptocurrency Exchange Account CryptoVantage

 $https://static3.bigstockphoto.com/1/0/3/large1500/301997302.jpg|||Csc\ Coin\ Price\ -\ 4rev\ Global\ Crypto\ Exclusive\ Waves\ And\ ...|||1500\ x\ 1120$ 

 $https://cdn-images-1.medium.com/max/1600/1*fk3mqzBZ\_Vrx-Y6zlbLi1A.png|||Expanding USDC crypto trading globally The Coinbase Blog|||1600 x 800$ 

Global Crypto Exchange (GCX) Token Tracker on BscScan shows the price of the Token \$0.00, total supply 500,000,000,000, number of holders 2,729 and updated information of the token. The token tracker page also shows the analytics and historical data.

https://blackpointdigital.com/wp-content/uploads/2021/05/Rotating-Savings-And-Credit-Associations-ROSC As-banks-and-money--1536x1152.jpg|||Savings Accounts | Banks And Money|||1536 x 1152

TradingView Desktop Application

SafeMoon (SAFEMOON) Price, Charts, and News Coinbase.

Global Crypto Exchange Token (GCX) Price, Chart, Value.

https://venturebeat.com/wp-content/uploads/2020/04/IMG\_3003D-e1587505068827.jpeg||||||2000 x 1500 Changing the color of " After Hours" on Charts: thinkorswim

https://cryptodirectories.com/wp-content/uploads/2021/01/1610010292\_0x0.jpg|||Crypto Surges To \$1 Trillion As Bitcoin, Ethereum, Ripple ...|||1200 x 800

 $https://cdn.shopify.com/s/files/1/0078/8535/7141/products/ScreenShot2020-09-11at7.05.42AM\_1024x1024@\\ 2x.png?v=1599822442|||Roland Wolf Day Trading Guide|||2048 x 1111$ 

 $https://fintecbuzz.com/wp-content/uploads/2019/07/15-3.jpg|||Crypto.com's \ CRO \ Token \ Listed \ On \ Huobi \ Global|||1920 \ x \ 1280$ 

Using this Binance promo code you can get a discount on your purchase. The discounts may be up to 50% on trading fees, so dont waste this opportunity to save some cash while investing in cryptocurrencies. This deal is quite extraordinary, as exchange fees can cost a lot. Dont miss out on this deal! FAQ Which Binance referral code is the best?

The live Global X Change Token price today is \$0.012980 USD with a 24-hour trading volume of not available. We update our GXT to USD price in real-time. Global X Change Token is down 0.14% in the last 24 hours. The current CoinMarketCap ranking is #8088, with a live market cap of not available. The circulating supply is not available and the max. supply is not available.

https://www.altcoinbuzz.io/wp-content/uploads/2019/03/Skærmbillede-2019-03-15-kl.-15.59.42.png|||Crypto.comChain [CRO] Token Surges by more than 80%, This ...|||1520 x 832 |

Up To 60% Off all trading fees with Binance Up To 60% Off all trading fees with Binance 0 GET PROMO CODE More details Send to my email UP TO 60% OFF Up To 60% Off All Trading Fees w/Binance. Now save Up to 60% on all trading fees with Binance. Visit Binance.com and use the coupon code given! K GET PROMO CODE More details Send to my email 80% OFF

 $https://lh6.googleusercontent.com/dTAhHqdf\_Lq7EGaY2cKkeSKLKn5S4fyJmuEW56I5i5q2Rpx5XlikXCAaKujKvK0gzs0YHK5w9Td613ZEYANICergv2QZ2NpNKE2Eke10mF9nIf1Cc5PAzkGTs96I020sbH2W7Uz9\\ |||Binance AU Monthly News Recap November 2020|||1600 x 900$ 

https://pro-traiding.ru/wp-content/uploads/2020/06/.jpg|||Binance - PRO |||1600 x 900

https://public.bnbstatic.com/20200923/1c3bfebe-f976-4960-88bc-d018e6f92466|||\$20,000 FIO Giveaway: Binance Learn & Earn || 1600 x 900

 $https://azcoinnews.com/wp-content/uploads/2020/05/coinbase-mkr.png|||Coinbase\ Pro\ is\ adding\ support\ for\ Maker\ (MKR),\ the\ token\ ...|||1400\ x\ 903$ 

Unusual Options Activity - Start Trading Unusual Activity

https://miro.medium.com/max/1456/1\*TSqbPyAQx09gZqHeP8saUA.png|||Join the Binance 3-Year Anniversary Event 75,000 PNT ...|||1456 x 819

https://coastsidefishingclub.com/site/wp-content/uploads/2011/06/Lure-Pattern-bold-black.jpg|||Trolling Jigs for Albacore CoastsideFishingClub.com ...|||2320 x 1564

https://flighthacks.com.au/app/uploads/2021/03/Binance-Australia-app.jpg|||Binance Referral Code | Get 10% Bonus Funds (Exclusive)|||1170 x 1668

https://miro.medium.com/max/2956/1\*cNR\_UUQJgWP6fMOD3HOD7g.png|||All about Binance Token-BNB. Comprehensive Analysis ...||1478 x 867

Learning Center - Holiday Hours - Thinkorswim

Cryptocurrency+exchange+account News

 $https://i.pinimg.com/originals/3b/4b/62/3b4b625b7befefeb4dfa550c171a4dd1.jpg|||What \ Time \ Does \ Bitcoin \ Trading \ Open: Trading \ Sessions ... ||| 1740 \ x \ 1302$ 

https://bit-xchange.org/wp-content/uploads/2021/08/1274476.jpg|||Bitxchange | Bitcoin 2.0 Crypto Exchange | Buy Crypto Currency|||1240 x 837

 $https://cdn.vox-cdn.com/thumbor/lh3vh\_vlfZ8qM3izR19JrD-pRLs=/0x0:1024x683/1200x800/filters:focal(0x0:1024x683)/cdn.vox-cdn.com/assets/3951903/bitcoin\_in\_the\_hand.jpg|||Law Library of Congress releases report on Bitcoin's legal ...|||1200 x 800|$ 

https://i1.wp.com/readadict.com/wp-content/uploads/2021/05/safemoon-.jpg?fit=1480%2C800&ssl=1 ||| How To Buy Safemoon On Trust Wallet App - allintohealth||| 1480 x 800 || 1480 x 800 || 1480 x 800 || 1480 x 800 || 1480 x 800 || 1480 x 800 || 1480 x 800 || 1480 x 800 || 1480 x 800 || 1480 x 800 || 1480 x 800 || 1480 x 800 || 1480 x 800 || 1480 x 800 || 1480 x 800 || 1480 x 800 || 1480 x 800 || 1480 x 800 || 1480 x 800 || 1480 x 800 || 1480 x 800 || 1480 x 800 || 1480 x 800 || 1480 x 800 || 1480 x 800 || 1480 x 800 || 1480 x 800 || 1480 x 800 || 1480 x 800 || 1480 x 800 || 1480 x 800 || 1480 x 800 || 1480 x 800 || 1480 x 800 || 1480 x 800 || 1480 x 800 || 1480 x 800 || 1480 x 800 || 1480 x 800 || 1480 x 800 || 1480 x 800 || 1480 x 800 || 1480 x 800 || 1480 x 800 || 1480 x 800 || 1480 x 800 || 1480 x 800 || 1480 x 800 || 1480 x 800 || 1480 x 800 || 1480 x 800 || 1480 x 800 || 1480 x 800 || 1480 x 800 || 1480 x 800 || 1480 x 800 || 1480 x 800 || 1480 x 800 || 1480 x 800 || 1480 x 800 || 1480 x 800 || 1480 x 800 || 1480 x 800 || 1480 x 800 || 1480 x 800 || 1480 x 800 || 1480 x 800 || 1480 x 800 || 1480 x 800 || 1480 x 800 || 1480 x 800 || 1480 x 800 || 1480 x 800 || 1480 x 800 || 1480 x 800 || 1480 x 800 || 1480 x 800 || 1480 x 800 || 1480 x 800 || 1480 x 800 || 1480 x 800 || 1480 x 800 || 1480 x 800 || 1480 x 800 || 1480 x 800 || 1480 x 800 || 1480 x 800 || 1480 x 800 || 1480 x 800 || 1480 x 800 || 1480 x 800 || 1480 x 800 || 1480 x 800 || 1480 x 800 || 1480 x 800 || 1480 x 800 || 1480 x 800 || 1480 x 800 || 1480 x 800 || 1480 x 800 || 1480 x 800 || 1480 x 800 || 1480 x 800 || 1480 x 800 || 1480 x 800 || 1480 x 800 || 1480 x 800 || 1480 x 800 || 1480 x 800 || 1480 x 800 || 1480 x 800 || 1480 x 800 || 1480 x 800 || 1480 x 800 || 1480 x 800 || 1480 x 800 || 1480 x 800 || 1480 x 800 || 1480 x 800 || 1480 x 800 || 1480 x 800 || 1480 x 800 || 1480 x 800 || 1480 x 800 || 1480 x 800 || 1480 x 800 || 1480 x 800 || 1480 x 800 x 800 || 1480 x 800 || 1480 x 800 || 1480 x 800 || 1480 x 800 || 1480 x 800 || 1480 x 800 || 1

https://blocknewsafrica.com/wp-content/uploads/2020/10/binance-trx-ngn-promo.png|||Binance TRX/NGN Trading Competition In Nigeria ...||1600 x 900

After typing 100 in the Total box, we can see here that we'll get 1,897.5 TRX tokens. After everything is filled in, click on the green Buy TRX button to complete the process. In a few minutes, your TRON tokens will be in your Binance wallet. You are now the owner of just under 1,900 TRX tokens.

Join Benzinga Options Service - Options Trader Nicolas Chahine

https://coinclarity.com/wp-content/uploads/2020/07/Screen-Shot-2021-01-04-at-8.46.01-PM.png|||Huobi

Global Crypto Exchange Review - Coins, Trading Fees|||2880 x 1644

Best Crypto Exchanges of 2022 - Investopedia

Open new account - Instant Cryptocurrency Exchange

How to Buy Tron (TRX) - 2022 Guide

Promotions Binance.US

How to Become a Day Trader: 10 Steps Explained

https://i.pinimg.com/originals/7d/81/62/7d81621642530c6258283331e42c8674.png|||S-Tradingview|||1521-x-268674.png|||S-Tradingview|||1521-x-268674.png|||S-Tradingview|||1521-x-268674.png||||S-Tradingview|||1521-x-268674.png|||S-Tradingview|||1521-x-268674.png|||S-Tradingview|||1521-x-268674.png|||S-Tradingview|||1521-x-268674.png|||S-Tradingview|||1521-x-268674.png|||S-Tradingview|||1521-x-268674.png|||S-Tradingview|||1521-x-268674.png|||S-Tradingview|||1521-x-268674.png|||S-Tradingview|||1521-x-268674.png|||S-Tradingview|||1521-x-268674.png|||S-Tradingview|||1521-x-268674.png|||S-Tradingview|||1521-x-268674.png|||S-Tradingview|||1521-x-268674.png|||S-Tradingview|||1521-x-268674.png|||S-Tradingview|||1521-x-268674.png|||S-Tradingview|||1521-x-268674.png|||S-Tradingview|||1521-x-268674.png|||S-Tradingview|||1521-x-268674.png|||S-Tradingview|||1521-x-268674.png|||S-Tradingview|||1521-x-268674.png|||S-Tradingview|||1521-x-268674.png|||S-Tradingview|||1521-x-268674.png|||S-Tradingview|||1521-x-268674.png|||S-Tradingview|||1521-x-268674.png|||S-Tradingview|||1521-x-268674.png|||S-Tradingview|||1521-x-268674.png|||S-Tradingview|||1521-x-268674.png|||S-Tradingview|||1521-x-268674.png|||S-Tradingview|||1521-x-268674.png|||S-Tradingview|||1521-x-268674.png|||1521-x-268674.png|||1521-x-268674.png|||1521-x-268674.png|||1521-x-268674.png|||1521-x-268674.png|||1521-x-268674.png|||1521-x-268674.png|||1521-x-268674.png|||1521-x-268674.png|||1521-x-268674.png|||1521-x-268674.png|||1521-x-268674.png|||1521-x-268674.png|||1521-x-268674.png|||1521-x-268674.png|||1521-x-268674.png|||1521-x-268674.png|||1521-x-268674.png|||1521-x-268674.png|||1521-x-268674.png|||1521-x-268674.png|||1521-x-268674.png|||1521-x-268674.png|||1521-x-268674.png|||1521-x-268674.png|||1521-x-268674.png|||1521-x-268674.png|||1521-x-268674.png|||1521-x-268674.png|||1521-x-268674.png|||1521-x-268674.png|||1521-x-268674.png|||1521-x-268674.png|||1521-x-268674.png|||1521-x-268674.png|||1521-x-268674.png|||1521-x-268674.png|||1521-x-268674.png|||1521-x-268674.pn

Binance Promotions: \$30 Bonus!

Table of Contents What Does a Day Trader Do? 1. Conduct a Self-Assessment 2. Arrange Sufficient Capital 3. Understand the Markets 4. Understand Securities 5. Set up a Trading Strategy 6. Integrate.

https://cdn-image.travelandleisure.com/sites/default/files/styles/1600x1000/public/1476114670/sunset-palms-

ADULTS1016.jpg?itok=131rYsro|||Best Adults-Only All-Inclusive Packages | Travel + Leisure|||1600 x 1000 https://www.newsbtc.com/wp-content/uploads/2018/07/Stellar-Lumens-Daily-Chart-July-25-1100x880.png|||Litecoin, IOTA, Stellar Lumens, Tron, EOS Technical Analysis|||1100 x 880

https://bitcoin-exchange.uk/wp-content/uploads/2021/01/cryptocurrency-binance-coin.jpeg|||Buying Binance Coin - Bitcoin Exchange | British UK and ...|||1600 x 1067

How+to+day+trade+stocks+successfully - Image Results

 $https://bullishbears.com/wp-content/uploads/2017/11/TOUR.png|||Gap\ and\ Go\ Strategy\ and\ How\ to\ Trade\ Gaps\ Successfully|||1507\ x\ 953$ 

 $https://www.thebesttraders.com/wp-content/uploads/2018/10/Market\_Internals\_Indicators.png|||Market\_Internals\_Indicators.png|||Market\_Internals\_Indicators.png|||Market\_Internals\_Indicators.png|||Market\_Internals\_Indicators.png|||Market\_Internals\_Indicators.png|||Market\_Internals\_Indicators.png|||Market\_Internals\_Indicators.png|||Market\_Internals\_Indicators.png|||Market\_Internals\_Indicators.png|||Market\_Internals\_Indicators.png|||Market\_Internals\_Indicators.png|||Market\_Internals\_Indicators.png|||Market\_Internals\_Indicators.png|||Market\_Internals\_Indicators.png|||Market\_Internals\_Indicators.png|||Market\_Internals\_Indicators.png|||Market\_Internals\_Indicators.png|||Market\_Internals\_Indicators.png|||Market\_Internals\_Indicators.png|||Market\_Internals\_Indicators.png|||Market\_Internals\_Indicators.png|||Market\_Internals\_Indicators.png|||Market\_Internals\_Indicators.png|||Market\_Internals\_Indicators.png|||Market\_Internals\_Indicators.png|||Market\_Internals\_Indicators.png|||Market\_Internals\_Indicators.png|||Market\_Internals\_Indicators.png|||Market\_Internals\_Indicators.png|||Market\_Internals\_Indicators.png|||Market\_Internals\_Indicators.png|||Market\_Internals\_Indicators.png|||Market\_Internals\_Indicators.png||Market\_Internals\_Indicators.png||Market\_Internals\_Indicators.png||Market\_Internals\_Indicators.png||Market\_Internals\_Indicators.png||Market\_Internals\_Indicators.png||Market\_Internals\_Indicators.png||Market\_Internals\_Indicators.png||Market\_Internals\_Indicators.png||Market\_Internals\_Indicators.png||Market\_Internals\_Indicators.png||Market\_Internals\_Indicators.png||Market\_Internals\_Indicators.png||Market\_Internals\_Indicators.png||Market\_Internals\_Indicators.png||Market\_Internals\_Indicators.png||Market\_Internals\_Indicators.png||Market\_Internals\_Indicators.png||Market\_Internals\_Indicators.png||Market\_Internals\_Indicators.png||Market\_Internals\_Indicators.png||Market\_Internals\_Indicators.png||Market\_Internals\_Indicators.png||Market\_Internals\_Indicators.png||Market\_Internals\_Indicators.png||Market\_Internals\_Indicators.png||Market$ 

How To Buy SafeMoon: Is SafeMoon On Coinbase or Binance Exchange?

https://bitcoinke.io/wp-content/uploads/2020/02/Binance-Community-Giveaway.jpg|||[BINANCE

GIVEAWAY] Binance is Giving Away Over \$1,100,000 ... || 1600 x 900

https://investobull.com/blog/wp-content/uploads/2021/06/download-26-1536x804.jpg|||What is Virtual Trading? How Virtual Stock Trading works ...||1536 x 804

https://static.cryptohopper.com/images/news/uploads/1598256009-10-000-chz-giveaway-binance-learn-earn.p ng $\| 10,000 \text{ CHZ Giveaway}$ : Binance Learn & Earn  $\| 1600 \times 900$ 

 $http://ben.lobaugh.net/blog/wp-content/uploads/IMG\_4403.jpg|||Angelfish\ babies\ starting\ to\ free\ swim!\ Ben\ Lobaugh\ Online|||3264\ x\ 2448$ 

https://bitcoinnewsworld.com/wp-content/uploads/2021/08/Untitled-2.jpg|||Join Binance Liquid Swap Learn & Earn Program to Win a ...||1600 x 800

He recently rediscovered think or swim and has been educating himself on trading so he can trade for a day job with his \$30k. Background: my dad is 82, is very risk averse, has difficulty remembering basic tasks as he has mild dementia, and lost his only remaining retirement money of \$80k trading 20 years ago.

https://insidebitcoins.com/wp-content/uploads/2020/02/Coinbase-Wallet-2048x1322.png|||Coinbase Wallet Now Allows Users to Send Coins to Usernames|||2048 x 1322

So in this video I am going to show you how to set up Thinkorswim and the TD Ameritrade website so you can trade Pre-Market and After-hours. Basically Premar.

https://assets.bwbx.io/images/users/iqjWHBFdfxIU/iRgFs.dxtAXs/v0/-1x-1.jpg|||Making A Living Trading Stocks Rddit Best Company To Open ...|||2200 x 1650

https://coincodex.com/en/resources/images/admin/news/bittrex-global-crypt/bittrex-global-2.jpg:resizeboxcropjpg?1580x888||Bittrex Global Crypto Exchange Will Be Listing Tokenized ...|||1580 x 887

METAverse Percentage Plays since Facebook announcement. GALAUSDT., 1D. majorlee Dec 6. Quick look at the %'s of coins that involved with gaming & prittual items Some like UFO & prittual others were not able to be listed due to TradingView not covering them yet SAND being the biggest gainer, while Axe Inifinity came up pretty poorly, which was a .

http://ecceconferences.org/wp-content/uploads/2018/05/The-investments-can-be-increased-based-on-accuracy -level-1.jpg|||The investments can be increased based on accuracy level ...|||1920 x 1080

 $https://thecryptogem.com/wp-content/uploads/2021/02/rubic-1.jpg|||How\ to\ Buy\ Rubic\ Crypto\ (RBC)\ -\ Step\ by\ Step\ -\ Crypto\ Gem|||1835\ x\ 824$ 

 $https://i1.wp.com/bitpinas.com/wp-content/uploads/2020/07/binance-1.png?ssl=1||[Promotion]| \ Binance \ July \ Promo: 75,000 \ Php \ Worth \ of \ BNB \ ...|||1600 \ x \ 900$ 

https://media.hashcashconsultants.com/wp-content/uploads/2020/06/paybito-added-bat-crypto.png|||Basic Attention Token, BAT Listed Under Leading Crypto ...|||1200 x 800

https://static.cryptohopper.com/images/news/uploads/1603716820-thailand-promo-trade-anywhere-with-the-binance-app-challenge-500-in-usdt-to-be-won.png|||Thailand Promo: Trade Anywhere with the Binance App...|||1532 x 856

Crypto.com exchange is powered by CRO, with deep liquidity, low fees and best execution prices, you can trade major cryptocurrencies like Bitcoin, Ethereum on our platform with the best experience

 $https://bitcoincryptoadvice.com/wp-content/uploads/2019/10/Coinbase-Pro-updates-its-fees-and-penalizes-sm\\ all-traders.jpg|||Coinbase-Pro-updates-its-fees-and-penalizes-sm\\ all-traders.jpg|||Coinbase-Pro-updates-its-fees-and-penalizes-sm\\ all-traders.jpg|||Coinbase-Pro-updates-its-fees-and-penalizes-sm\\ all-traders.jpg|||Coinbase-Pro-updates-its-fees-and-penalizes-sm\\ all-traders.jpg|||Coinbase-Pro-updates-its-fees-and-penalizes-sm\\ all-traders.jpg|||Coinbase-Pro-updates-its-fees-and-penalizes-sm\\ all-traders.jpg|||Coinbase-Pro-updates-its-fees-and-penalizes-sm\\ all-traders.jpg|||Coinbase-Pro-updates-its-fees-and-penalizes-sm\\ all-traders.jpg|||Coinbase-Pro-updates-its-fees-and-penalizes-sm\\ all-traders.jpg|||Coinbase-Pro-updates-its-fees-and-penalizes-sm\\ all-traders.jpg|||Coinbase-Pro-updates-its-fees-and-penalizes-sm\\ all-traders.jpg|||Coinbase-Pro-updates-its-fees-and-penalizes-sm\\ all-traders.jpg|||Coinbase-Pro-updates-its-fees-and-penalizes-sm\\ all-traders.jpg|||Coinbase-Pro-updates-its-fees-and-penalizes-sm\\ all-traders-its-fees-and-penalizes-sm\\ all-traders-its-fees-and-penalizes-sm\\$ 

 $https://www.100-eyes.com/static/img\_lib/futures\_screen\_white\_background.0d0f54ae7da0.png|||Binance Referral | Binance Referral Code | Binance ...|||2000 x 1017$ 

https://wcdg.net/wp-content/uploads/2021/05/binance-future-offer.png|||Binance Futures Referral Code Save 50% On Trading Fee ...|||1600 x 900

https://public.bnbstatic.com/20200203/c766cb17-08db-4dcf-99cf-071d7b201b05.png|||Join

The

 $\#WazirXLottery\ Promo\ |\ Binance\ Blog|||1600\ x\ 900$ 

https://www.ltc-tv.com/wp-content/uploads/2021/05/why-ethereum-may-hit-10k-this-year.png|||Why Ethereum May Hit \$10k This Year | Litecoin TV|||1460 x 930

https://thecryptoreferral.com/wp-content/uploads/2020/06/Binance-Futures-Referral-Program-1536x863.png||| Binance Futures Referral Code:100FFER ,10% Discount Code||1536 x 863

https://cryptodailycdn.ams 3.cdn. digital ocean spaces.com/uploads/2020/09/500028000091-146710-1.jpg|||Global Financial Platform Tap Coin Launches Trading on ...|||1088 x 1088

https://howtoreferral.com/wp-content/uploads/2020/08/binance-referral-1.png|||Binance Referral Code & Description of the Code amp; Program Review | Up to 45% Off ...|||1600 x 900

To thank our users for the support of the Binance Margin trading platform, Binance will launch a USDT promotion at 2021-10-14 12:00 PM (UTC). Users can enjoy a promotional daily interest rate, and an annual rate that starts at 9.30% when borrowing USDT on the Binance Margin platform.

https://i.redd.it/umxhqyp42fp61.jpg|||How To Buy Safemoon On Bitmart Reddit miamibeachtennis.org|||1080 x 1080

Paper Trading main functionality. Paper trading, also known as simulated trading, lets you trade with fake money and practice buying and selling securities. Everything is essentially the same as if you were trading with real money, except you can practice your hand at trading without any of the risk. Our system tracks your orders and .

https://www.majlovesreg.one/assets/wp-content/uploads/2020/09/how-to-get-45-discount-on-binance-20-refer ral-code-ZJDRJFAA.jpg|||How to Get 45% Discount on Binance 20% Off Referral Code ...|||1600 x 901 How to Buy TRON (TRX) in 2021 [Step-by-Step Buyers guide]

https://static.india.com/wp-content/uploads/2021/04/bitcoin.jpg|||Global Crypto Market Led By Bitcoin Crosses \$2 Trillion ...|||1200 x 800

Where and How to Buy Tron Coin: Complete Guide

We believe that, with the recent events, SafeMoon may be listed in Coinbase during early 2022. Takeaways The cryptocurrency market has faced enormous criticism throughout the years. SafeMoon is one of the tokens that experienced the most hate this year. Coinbase is very strict when listing cryptocurrencies and tokens.

Latest Binance Promotions Coin Guru

 $https://public.bnbstatic.com/20200806/419bfc61-e78c-4698-a84e-acb4dd92f6ce.jpg|||Celebrate \ Independence, crypto-style. \ Trade with INR to ...|||1600 x 900$ 

https://dchained.com/wp-content/uploads/2021/02/Cryptos-hit-new-all-time-highs-scaled.jpg|||Bitcoin Price Approaches \$50,000; NFT Crypto Craze Shoots|||2560 x 1707

 $http://cdn-image.travelandleisure.com/sites/default/files/styles/1600x1000/public/1465239599/Triple-Creek-R anch-Montana-WBHOTELS0606\_0.jpg?itok=8HZmPc-a|||Best Adults-Only All-Inclusive Packages | Travel + Leisure|||1600 x 1000$ 

10 Best Crypto Exchanges and Platforms of January 2022.

There are a few different ways to get cryptocurrency for the first time, but the most common option usually involves the use of a Bitcoin exchange account. Whether youre interested in obtaining some Bitcoin, Ethereum, Dash, or another cryptocurrency, a digital currency exchange will be the easiest, most user-friendly choice to get on board with the crypto ecosystem.

https://cdn.onetime.nl/wp-content/uploads/2020/05/Withdrawal.png|||Yobit: uitgebreide uitleg over deze cryptocurrency ...|||2465 x 1343

Global Crypto (GCX) Token Tracker BscScan

 $https://www.gannett-cdn.com/presto/2020/11/15/USAT/0f950936-5364-46da-ae54-1060c0b64393-AP\_Biden s\_Beach\_Town\_3.jpg?crop=5661,3185,x0,y288\&width=3200\&height=1801\&format=pjpg\&auto=webp|||Joe Biden's Rehoboth Beach, Delaware, home shines light on ...|||3200 x 1801$ 

What is TRON? TRON is a cryptocurrency that is attempting to free the internet from overbearing commercial influence. By focusing on the entertainment aspect of the internet, TRON aims to re-invent the internet by avoiding fees paid by content generators to the likes of mega-corporations, which now dominate user internet experience (such as Google, Apple, Facebook and Alibaba).

https://daytradingz.com/wp-content/uploads/2019/04/Trade-Ideas-Layout-Step-2.png|||Warrior Trading Review 2020 The (Only) Complete Guide|||1754 x 1063

TradingView Mar 11. We teamed up with a behavioral psychologist to look into the science behind the best song choices for trading and investing. We identified a formulae based on the five essential components of music Tempo (BPM), Tone (T), Length and Volume (LV), Lyrics (L) and Mood (M).

https://yhonglacson.com/wp-content/uploads/2021/03/Binance-Futures-referral-code-1536x864.png|||Binance-Futures-Referral-Code-2021-[10% Discount]|||1536 x 864

Stellar Wallet - Secure and Friendly - litemint.com

6 Ways To Buy Tron coin (TRX) Instantly in 2020 - CoinDiligent

**HOW TO DAY TRADE - Warrior Trading** 

Tradingview Cancellation - Easy & Decure - howtocancel.us

Learning Center - Trading Hours - Thinkorswim

https://i.pinimg.com/originals/ca/01/ae/ca01ae8bc1bca1794d24b051d9b1cacb.png|||Obscure Crypto Exchange Reports that Bitcoin Surges up to ...|||1763 x 1322

Current Binance promotion code: \$30 bonus. December 2021 best Binance bonus offer for opening new account or for existing customers depositing cash. Binance friend referral program. Binance Promotion Get \$30 when you open a Binance account. Open Binance Account Binance \$30 Incentive

Videos for Safe+moon+on+coinbase

https://www.quoteinspector.com/media/bitcoin/crypto-coins-by-window-wo.jpg|||Crypto Coin Rates Cryptocoins Ranked By 24hr Trading ...|||1920 x 1280

https://i0.wp.com/bitpinas.com/wp-content/uploads/2020/07/binance-ph.jpg?ssl=1||Binance Turns 3 Quest: 90,000 PHP Promo. Complete More ...||1999 x 1126

 $https://cdn-images-1.medium.com/max/1600/1*hINbCa4UWffE\_KEzg7edyQ.gif|||How\ To\ Sell\ Xrp\ If\ In\ Coinbase\ -\ GODECI|||1440\ x\ 816$ 

After Hours Trading Session Open Close Eastern Standard Time (EST) - New York 4:00 PM 8:00 PM Central Standard Time (CST) - Chicago 3:00 PM 7:00 PM Mountain Standard Time (MST) - Denver 2:00 PM 6:00 PM Pacific Standard Time (PST) - Los Angeles 1:00 PM 5:00 PM Alaskan Standard Time .

https://coincrunch.in/wp-content/uploads/2020/11/cc-binance-diwali.png|||Binance Anr #DiwaliWithBinance - With 30% discounts ...|||1920 x 1080

Announces

 $https://www.investingcube.com/wp-content/uploads/2021/04/shutterstock\_14924541021.jpg|||Crypto.com| Coin (CRO) Price Prediction: Extremely Bearish ...|||1920 x 1080$ 

11/25/2021. Thanksgiving. Closed. Close 12 PM, reopen 5 PM. 11/26/2021. Day after Thanksgiving. Open until 12 PM. Open until 12:15 PM. 12/24/2021.

Virtual TradingView

You cannot purchase SafeMoon on Coinbase. Coinbase also doesn't support other low-priced popular coins that are gaining traction among the altcoin community, including Dogecoin, VET and DOT. It's. https://cdn.shopify.com/s/files/1/0078/8535/7141/products/ScreenShot2020-09-11at7.06.24AM\_1024x1024@ 2x.png?v=1599822442|||Roland Wolf Day Trading Guide|||2048 x 1120

How to Buy Tron on Binance. 1. Create an account on Binance. Binance was designed to be both user-friendly and efficient, and is widely considered to be one of the easiest . 2. Deposit BTC or ETH on Binance. 3. Create a buy order for Tron.

There should be an option to toggle "highlight afterhours " somewhere in the menu. I think its per equities/futures in the options on the top menu of the charts. 3. level 2. mimmotronics. Op  $\cdot$  1y. I didn ' think to look in the Equities menu, that worked! Thank you, sir. 5.

Global Crypto Exchange (GCX) Token Tracker BscScan

Global Crypto Exchange

 $https://www.newsbtc.com/wp-content/uploads/2021/09/Picture29.jpg|||ABEY\ Token\ Gets\ Listed\ on\ Top\ Cryptocurrency\ Exchange\ ...|||1950\ x\ 1096$ 

https://bitcoincryptoadvice.com/wp-content/uploads/2019/09/Coinbase-plans-to-list-GRAM-the-Telegram-me ssaging-app-token.png|||Coinbase plans to list GRAM, the Telegram messaging app ...|||1600 x 1072 GlobalToken (GLT) Price, Charts, and News Coinbase: global .

The Basics of Day Trading. Day trading usually refers to the practice of purchasing and selling a security within a single trading day. While it can occur in any marketplace, it is most common in .

Sep 6, 2020. To turn off extended hours and pre-market data from your ThinkorSwim chart: Go to your chart's settings. Click on Equities. Uncheck "Show Extended Hours Trading session". Click Ok.

Binance Margin Launches USDT Promotion - Enjoy As Low As 9.30.

Binance Extends Zero Maker Fee Promotion for BUSD to December 2021. 2021-06-03 09:18. Fellow Binancians, Due to popular demand, we will be extending the end date of .

In this video we go over how to buy the popular new coin, SafeMoon, using your Coinbase account and a Whitebit account. Get a Whitebit account here! https://.

Buy, Sell & Store Bitcoin - Buy Bitcoin & Store Instantly

https://thumbs.dreamstime.com/z/bitcoin-crypto-currrency-gold-coin-trading-cryptocurrency-exchange-trends-rates-175739300.jpg|||Bitcoin Crypto Currrency Gold Coin. Trading On The ...|||1600 x 1155

VR stocks: Get your virtual kicks TradingView

SafeMoon (SFM) Price, Charts, and News Coinbase: safemoon.

 $https://dq4tmpgykghg0.cloudfront.net/wp-content/uploads/2018/11/griffex-index.png|||Griffex \ GFX \ Token: Global crypto exchange ecosystem|||1653 x 898$ 

https://s1.ibtimes.com/sites/www.ibtimes.com/files/styles/embed/public/2021/06/17/coinbase.png|||How To Buy Bitcoin On Coinbase: A Guide For Beginners|||1200 x 1200

buy bitcom on combase. A duide for beginners

How to Day Trade - NerdWallet

SafeMoon is on the decline this week. The price of SafeMoon has fallen by 11.59% in the past 7 days. The price declined by 1.28% in the last 24 hours. In just the past hour, the price grew by 1.75%. The current price is \$0.000003 per SAFEMOON. The new price represents a new all time high of \$0.000003.

https://static.vecteezy.com/system/resources/previews/000/399/759/original/group-of-cryptocurrencies-electro nic-cash-symbol-vector.jpg|||Group of cryptocurrencies electronic cash symbol vector ...|||5000 x 3125

How to Turn Off Extended Hours in ThinkorSwim - useThinkScript

https://coincodex.com/en/resources/images/admin/news/bittrex-global-to-la/bittrex-crypto-exchange.jpg:resize boxcropjpg?1580x888|||Bittrex Global to Launch Exchange Token in June | CoinCodex|||1580 x 888

https://imgix.gizmodo.com.au/content/uploads/sites/2/2021/04/21/safemoon-chart.jpg?auto=format&fit=fill&q=80&w=1280&nrs=30|||How To Buy Safe Moon Crypto In Usa - Safemoon Crypto ...|||1280 x 807

https://thumbs.dreamstime.com/z/global-world-bitcoin-coin-blockchain-crypto-network-flat-color-icon-vector-symbol-sign-illustration-design-isolated-152455714.jpg|||Global World With Bitcoin Coin, Blockchain, Crypto Network ...|||1600 x 1689

https://steemitimages.com/DQmUEXjrVguDYUhMdj31NqPMPUemCqnoZCiBMvThoaG1Ecb/1\_7Vx6BQ78 jnfTg5lQ6F-vkg.jpeg|||Calfin Global Crypto Exchange CGCX blog|||1600 x 900

https://www.tokenandcrypto.com/wp-content/uploads/2020/12/acheter-bitcoin-moitie-prix-pour-halving-offre-limitee-crypto-com1.jpg|||Bitcoin threatens to dethrone US dollar as reserve asset ...|||1600 x 800

To open a cryptocurrency exchange account, most exchanges require that you create an online account and provide proof of identity (to follow KYC standards). This may include answering personal .

Buy Tron: Search for TRX and click on the Trade button. Enter the amount of Tron you wish to buy (\$50 minimum) and confirm the order. You will now have Tron in your eToro portfolio. You can.

No Alerts during extended-hours? : thinkorswim

Trading Options Made Simple - 5 Perfect Strategies Inside

SafeMoon is on the decline this week. The price of SafeMoon has fallen by 10.06% in the past 7 days. The price increased by 9.41% in the last 24 hours. In just the past hour, the price grew by 0.52%. The current price is \$0.002487 per SFM. SafeMoon is 75.13% below the all time high of \$0.01.

 $https://images.cointelegraph.com/images/1434\_aHR0cHM6Ly9zMy5jb2ludGVsZWdyYXBoLmNvbS9zdG9yYWdlL3VwbG9hZHMvdmlldy9hZWJjZjQ5OGRiZDBiMzZhNWUyODA4YzYyZTg4NjA3ZC5qcGc=.jpg||| Crypto Trading Platforms Canada - What Crypto Trading ...|||1434 x 956$ 

Stocks Day Trading - Free Shipping on ebay

Online cryptocurrency wallet with multi-cryptocurrency accounts. Securely store, easily receive or send and quickly exchange your bitcoin, ethereum, litecoin and other cryptocurrencies.

https://www.bearbiology.org/wp-content/uploads/2017/12/shutterstock\_351796100.jpg|||Asiatic Black Bear | International Association for Bear ...|||3000 x 2000

How to Quickly Buy TRON (TRX) Using Coinbase and Binance Step 1: Buy Bitcoin using your Coinbase Account To make your first Bitcoin purchase, you need to link a payment method. Step 2: Identify your Binance Bitcoin Wallet In the Binance site, head to the Funds section to Deposit/Withdraw. Locate. .

https://static.cryptohopper.com/images/news/uploads/1597223406-binance-academy-ph-learn-and-earn-in-p2p .jpg|||Binance Academy PH: Learn and Earn in P2P|||1600 x 900

Binance.com Promo Codes - Save 50% Jan. 2022 Coupons, Discounts

Binance Referral Code 2022: \$100 Bonus + Up to 45% Lifetime .

Global X Change Token price today, GXT to USD live, marketcap.

How to Buy TRON Coinbase

Tradingview TradingView

24/5 Trading. With extended hours overnight trading, you can trade select securities whenever market-moving headlines break24 hours a day, five days a week (excluding market holidays). We've expanded our after-hours lineup to cover more international markets and sectors like tech, so you can access even more of the market around the clock.

https://coindesk-coindesk-prod.cdn.arcpublishing.com/resizer/X5cXZajh2KznkEhCc\_uM3GA3o2w=/1440x1 080/filters:format(jpg):quality(70)/cloudfront-us-east-1.images.arcpublishing.com/coindesk/U2VERDCWWF BK5F5RFWDBGU2FLA.jpg|||Bithumb Global Launches Native Token for Exchange Ecosystem||1440 x 1080

https://www.quoteinspector.com/media/bitcoin/crypto-coins-iphone-stock-price-wo.jpg|||Best Crypto Charts Iphone / Pin by Phillip on ...|||1920 x 1280

Paper Trading main functionality TradingView

SafeMoon is not yet listed on Coinbase or Binance. However, the currency does hope it will achieve this in the future. SafeMoon is still a relatively new cryptocurrency compared to others, having only launched in March 2021.

TradingView Track All Markets

https://www.coinzag.com/wp-content/uploads/2021/03/1615388352\_889\_Cardano-ADA-and-NEMXEM-Pric

e-Analysis--March-102021.jpg|||Cardano (ADA) and NEM(XEM) Price Analysis March 10,2021 ...|||1818 x 791

10 Day Trading Strategies for Beginners. 1. Knowledge Is Power. In addition to knowledge of basic trading procedures, day traders need to keep up on the latest stock market news and events . 2. Set Aside Funds. 3. Set Aside Time, Too. 4. Start Small. 5. Avoid Penny Stocks.

TradingView Desktop is even faster than your default browser. But you can still use both, and also our mobile apps. It's all the same, with 100% synced layouts, watchlists and settings. Download For Windows Download For Linux. For Windows For macOS For Linux. or mobile apps.

https://3.bp.blogspot.com/-Qgev0hAzGh4/Udu-d-iVu4I/AAAAAAAAAj0/4JEAL0oia9c/s1600/2013-07-08+Hannah+Ainsley+Grayson+Zander+neighbor+Brock+with+all+stuffed+animals.JPG|||The Napping House: Lions and tigers and .... lemurs?|||1600 x 1200

2022 TD Ameritrade Thinkorswim after hours trading fees, broker surcharge, and extended hours time period. How to enter pre market and after market orders on Thinkorswim. Extended Hours Trading on Thinkorswim Trading securities during the regular market session or during extended hours is so very 2017.

https://static.cryptohopper.com/images/news/uploads/1608336349-binance-weekly-report-bitcoin-ath-6.png||| Binance Weekly Report: Bitcoin ATH|||1600 x 950

The Binance referral program is designed to be a win-win for you and your friends. You can choose to give your friends 5% while you keep 15% of the base commission rate of 20%. Or share it equally as 10% each. The base commission rate of 20% applies for users with a daily account average balance less than 500 BNB.

The Motley Fools Stock Picks - Our New Top Stock Picks

Coinbase adds SafeMoon? While the centralized exchange agrees that it was difficult to obtain SafeMoon it has not yet listed the token on its Coinbase app or Coinbase Wallet. It is only rare that Coinbase lists the coins that were driven by hype.

thinkorswim Web Login TD Ameritrade

Binance - the world's leading cryptocurrency exchange by volume - regularly host exciting trading contests and giveaway promotions to reward their existing users as well as new traders on their platform. Here's a list of ongoing promotions that Binance is hosting. Ongoing Binance Giveaway Promotions Binance Promotions

https://cryptocashlive.com/wp-content/uploads/2021/04/binance-move-1.jpg|||Crypto Exchange Binance Introduces Stock Trading Starting ...|||1365 x 800

Binance Extends Zero Maker Fee Promotion for BUSD to December .

Global Crypto (GCX) Token Tracker on BscScan shows the price of the Token \$0.00, total supply 500,000,000,000, number of holders 2,727 and updated information of the token. The token tracker page also shows the analytics and historical data.

http://static2.businessinsider.com/image/53babfaaecad04262253d882/21-badass-trading-desk-setups-from-around-the-world.jpg|||More Trading Desk Setups - Business Insider|||1030 x 771

https://thebitcoinnews.com/wp-content/uploads/2020/10/binance-trx-ngn-promo-ama-with0justin-sunn.png|||B inance Launches TRX/NGN Trading Competition In Nigeria ...|||1600 x 900

Can you buy SafeMoon on Coinbase? The answer may disappoint .

The price of GlobalToken has fallen by 25.08% in the past 7 days. The price declined by 12.57% in the last 24 hours. The current price is \$0.000615 per GLT. GlobalToken is 99.44% below the all time high of \$0.11. The current circulating supply is 121,926,850 GLT.

After Hours Trading - Pre- & Dameritrade

Day Trading: The Basics & Day How to Get Started Fast

Global Crypto Exchange Token (GCX) Price, Chart, Value & Dom; Market Cap | CoinCodex. Total Market Cap: M. Cap: \$\, 2.02T(-1.0\%) BTC Dominance: BTC Dom:39.39\%(0.5\%) 24h Volume: 24h Vol:\$

357.54B(23.5%) BTC Price: BTC:\$ 42,095(0.4%)

To buy cryptocurrency, youll need to create an account with a crypto exchange. You may need to obtain a crypto wallet to hold your cryptocurrency, or your exchange may provide one.

Global Crypto Exchange Token Exchanges - Buy, Sell & Dry, Trade .

https://venturebeat.com/wp-content/uploads/2019/06/shopify-3d-models.jpg|||||1600 x 1000

Sign in - Instant Cryptocurrency Exchange

You cannot purchase SafeMoon on Coinbase. Coinbase also doesn't support other low-priced popular coins that are gaining traction among the altcoin community, including Dogecoin, VET and DOT. It's.

Global Crypto Exchange. Login. Global Crypto Trading Exchange. A safe, secure, regulated and complete cryptocurrency exchange. Subscribe for your 1000 FREE tokens (\$100 Value) Airdrop Withdrawls Will Start From 25th March Onwards. 74 Days. 00 Hours. 43 Minutes.

Once you've opened an account with TD Ameritrade, log in to thinkorswim Web to access essential trading tools and begin trading on our web-based platform.

How to Trade Pre-Market & Dr. After Hours on Thinkorswim TD.

Global Cryptocurrency price today, GCC to USD live, marketcap.

Can you buy SafeMoon on Coinbase? The answer may disappoint .

Create your account in less than a minute. It is free, completely anonymous and secure. Multi-currency account Bitcoin, Litecoin, Ethereum, Dash, Zcash and 9 others. Instant currency exchange Instant and automatic cryptocurrency exchange. Handy Portfolio Real-time portfolio to track value of your assets. Anonymous & Encrypted SSL connection.

https://public.bnbstatic.com/image/cms/blog/20200402/fe1b0ba4-0718-4baa-8de8-919ac8394bf1|||BinanceFutures Affiliate Bonus Program | Binance Blog|||1600 x 900

https://thumbs.dreamstime.com/z/golden-coin-digital-currency-bitcoin-closeup-golden-coin-digital-currency-bitcoin-closeup-cryptocoin-global-technological-164248865.jpg|||Golden Coin Of Digital Currency Bitcoin Closeup Stock ...|||1600 x 1155

 $https://cryptocurrencyfare.com/wp-content/uploads/2018/12/bitcoin-dollar.jpg|||Fundstrats\ Tom\ Lee\ Says\ Fair\ Value\ of\ Bitcoin\ to\ Reach\ ...|||1500\ x\ 1000$ 

https://cimg.co/w/rw-gallery/0/5a6/568a83568f.png|||Coinbase Review~(2020~Updated)~-~Buy~and~Sell~Cryptocurrency|||1440~x~900~

Trade with Interactive Brokers - Rated #1 Broker by Barron's

Build a Crypto Portfolio - Buy, Sell & Store Bitcoin

Coinbase is the largest U.S.-based cryptocurrency exchange, trading more than 30 cryptocurrencies. Its fees, however, can be confusing and higher than some competitors.

 $https://support.binance.us/hc/article\_attachments/360084249933/twitter.png|||How\ To\ Trade\ On\ Binance\ Us\ Mobile\ App|||1600\ x\ 900$ 

Up to 25 % Off Binance Referral Code & Dink 2022

(end of excerpt)